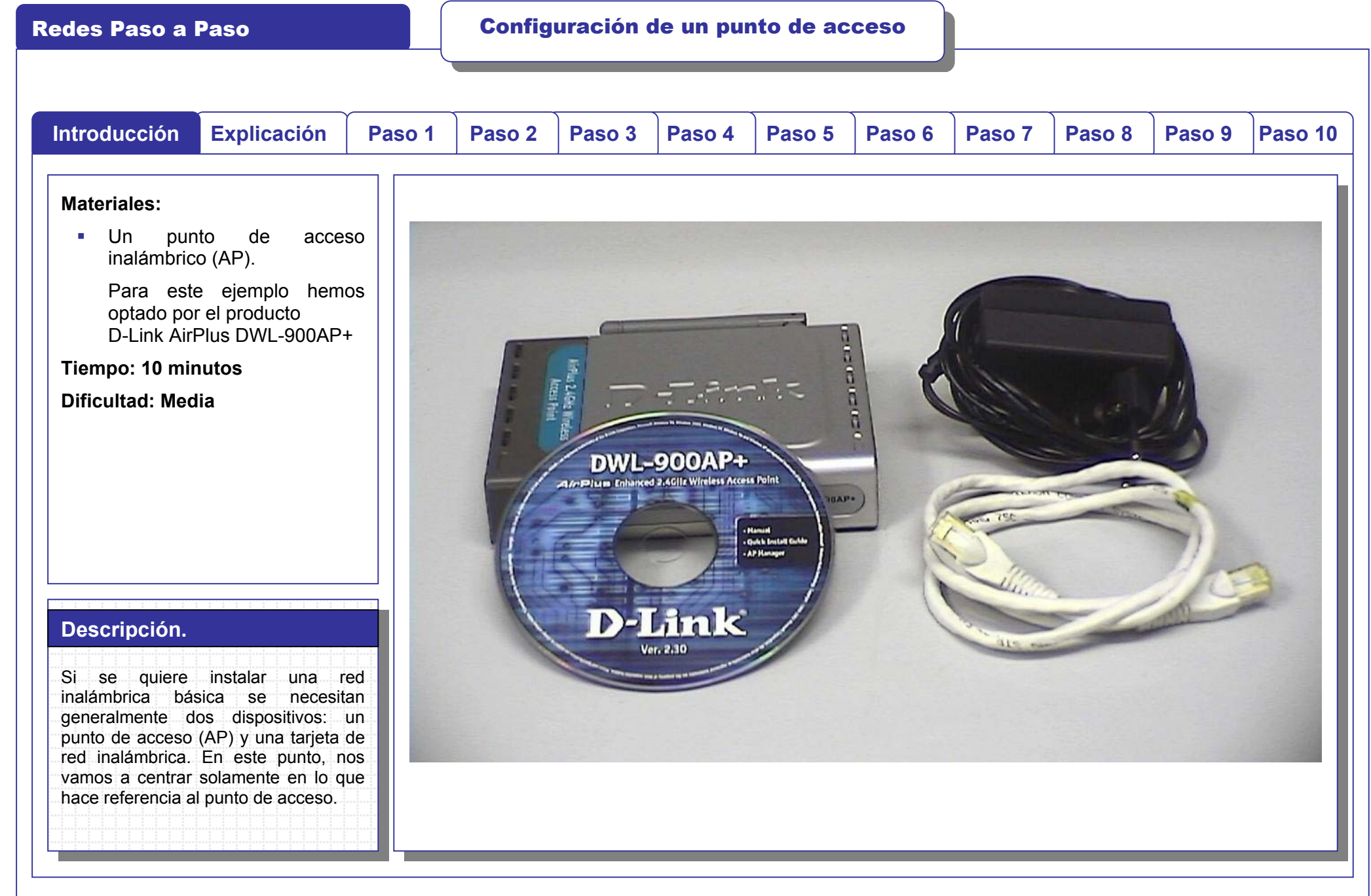

Redes Paso a Paso Configuración de un punto de acceso

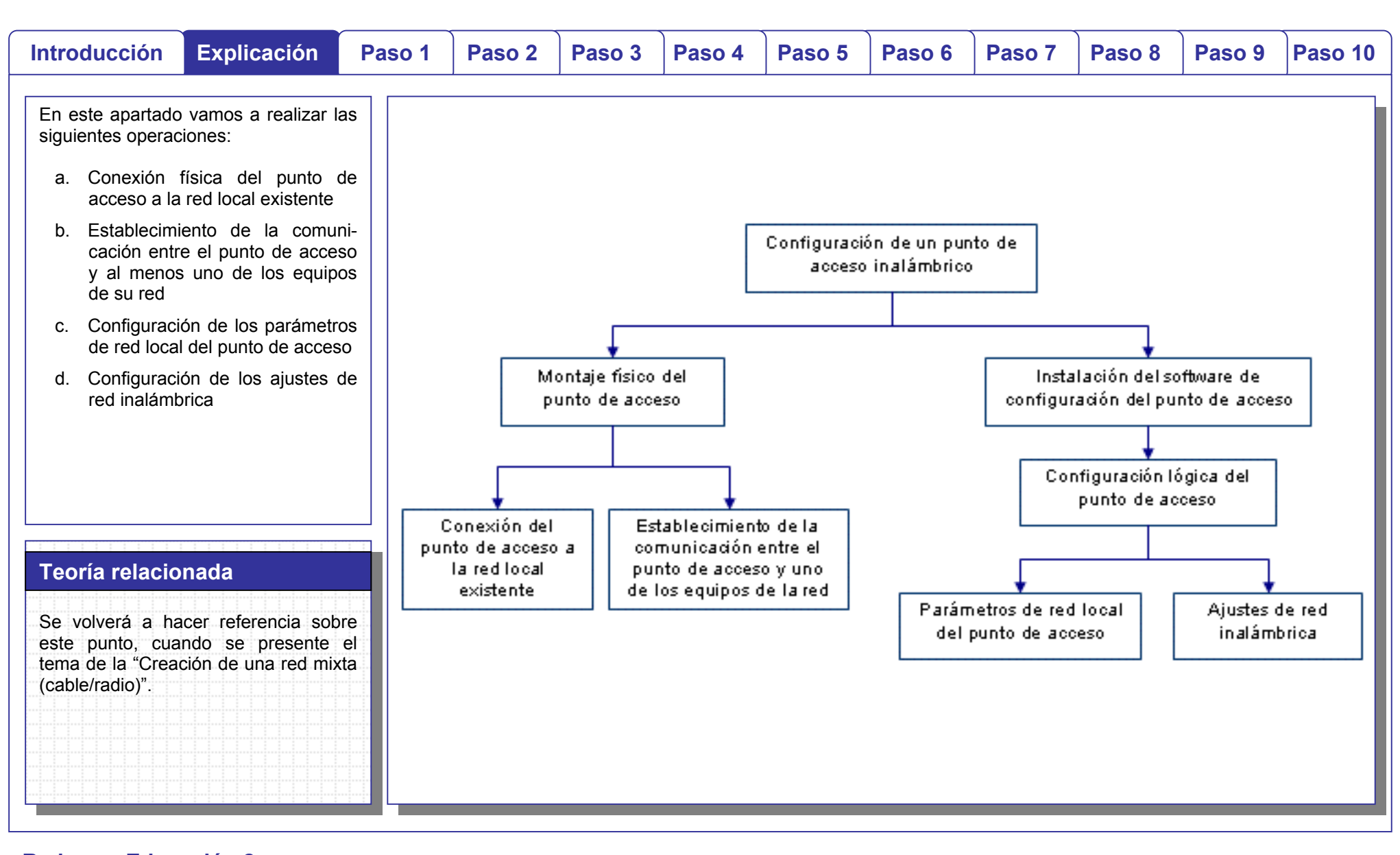

 $\frac{1}{\sqrt{2}}$ 

 $\subset$ 

# Redes Paso a Paso Configuración de un punto de acceso

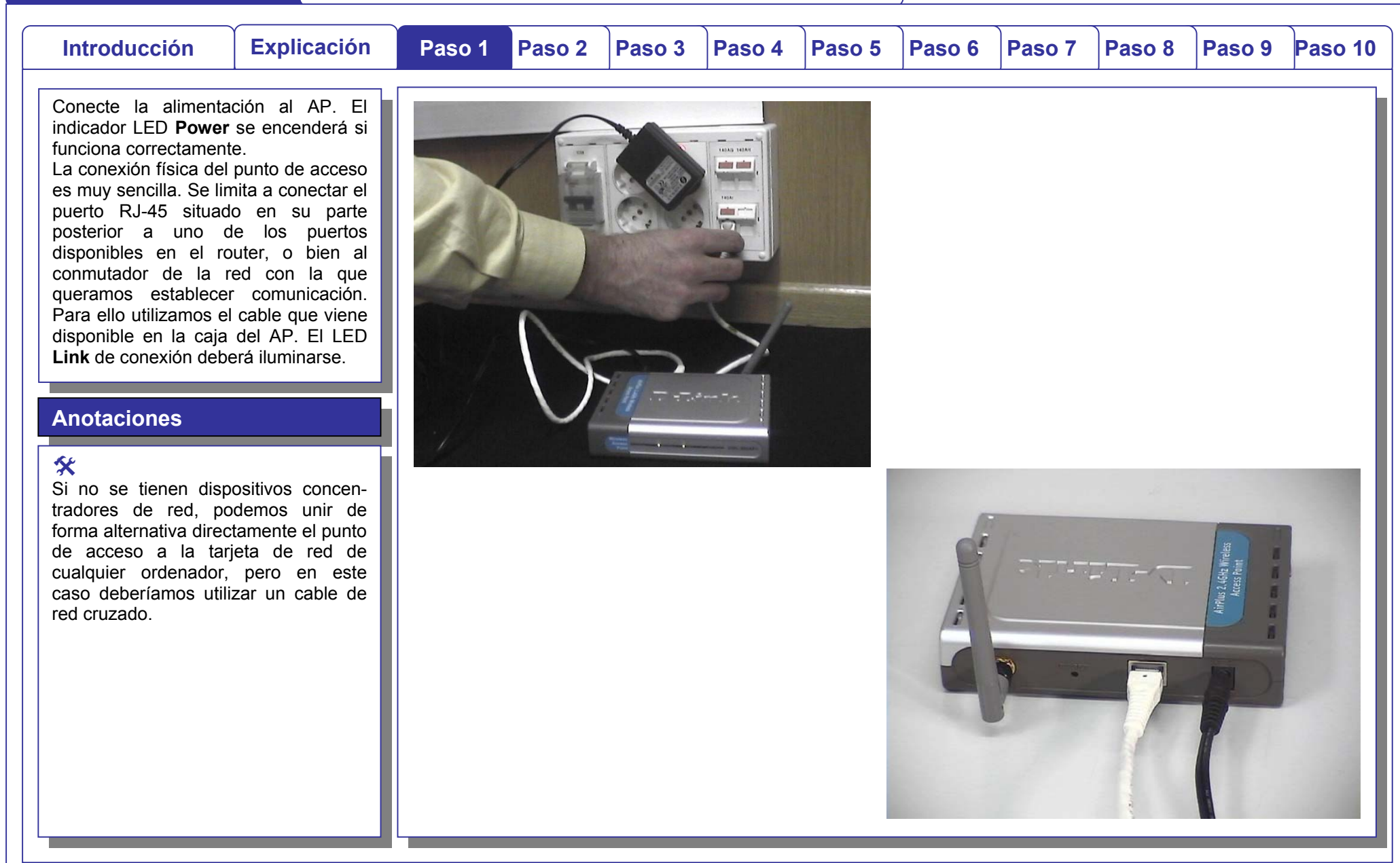

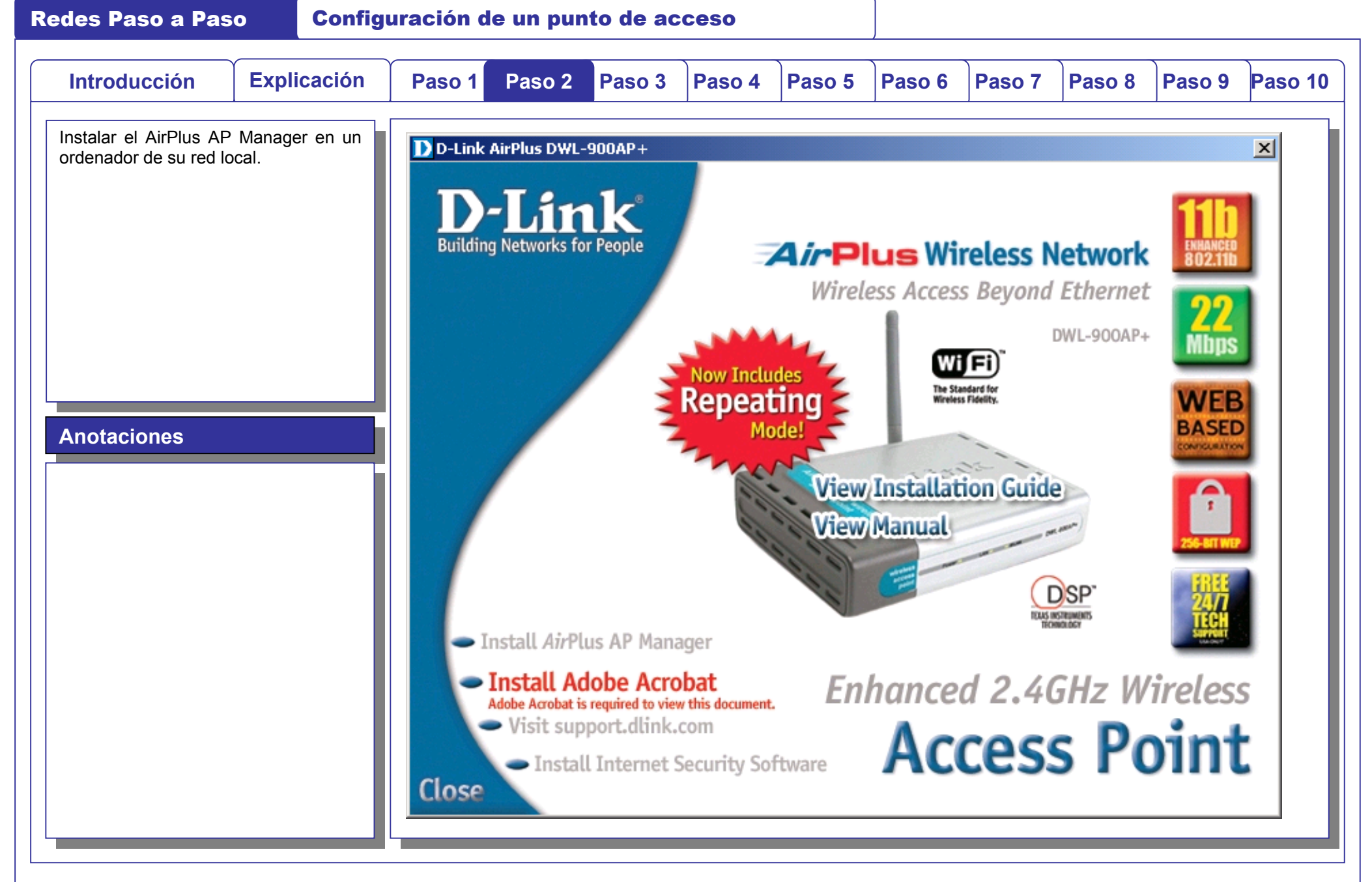

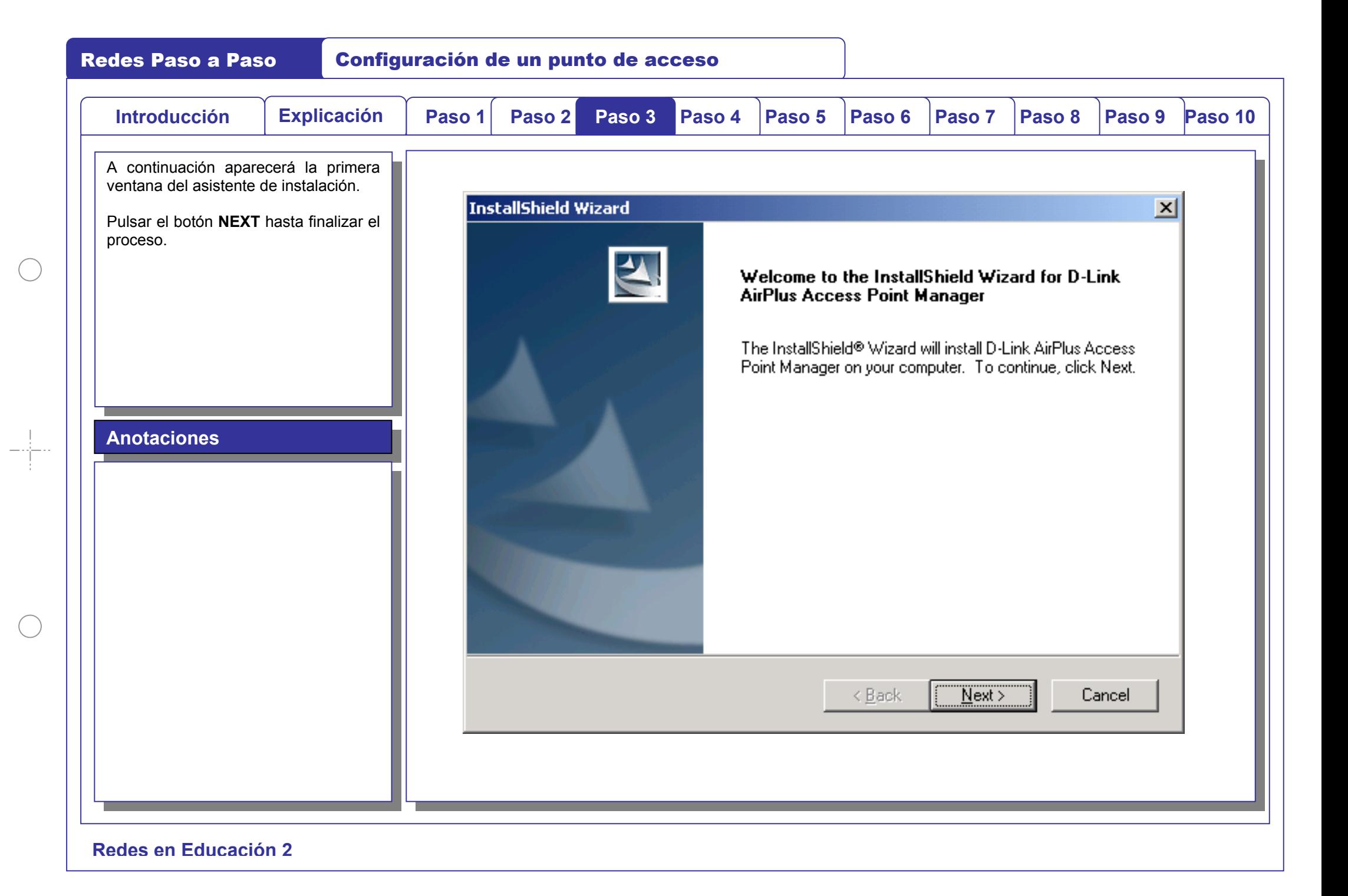

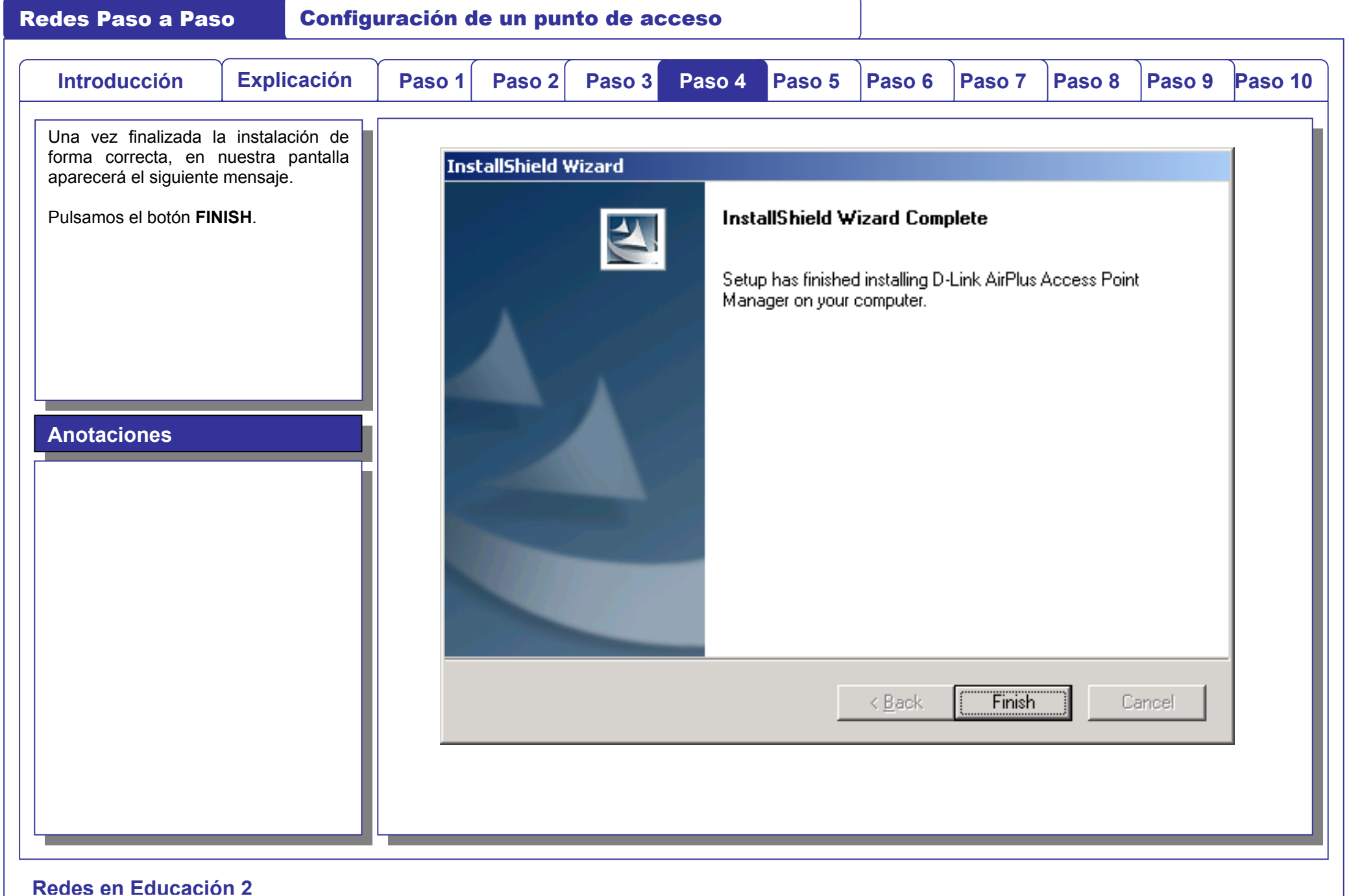

 $-\frac{1}{\Gamma}$ 

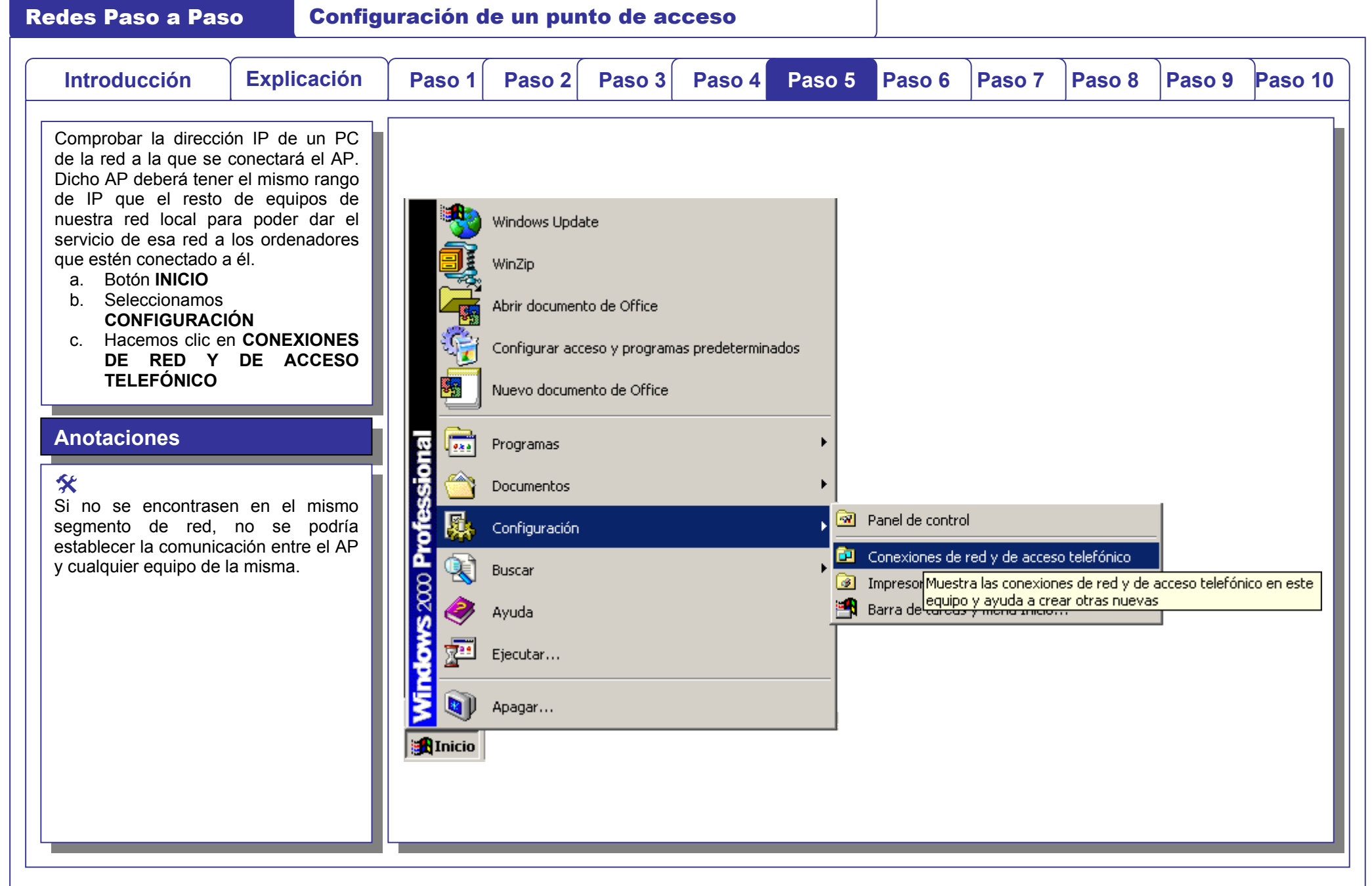

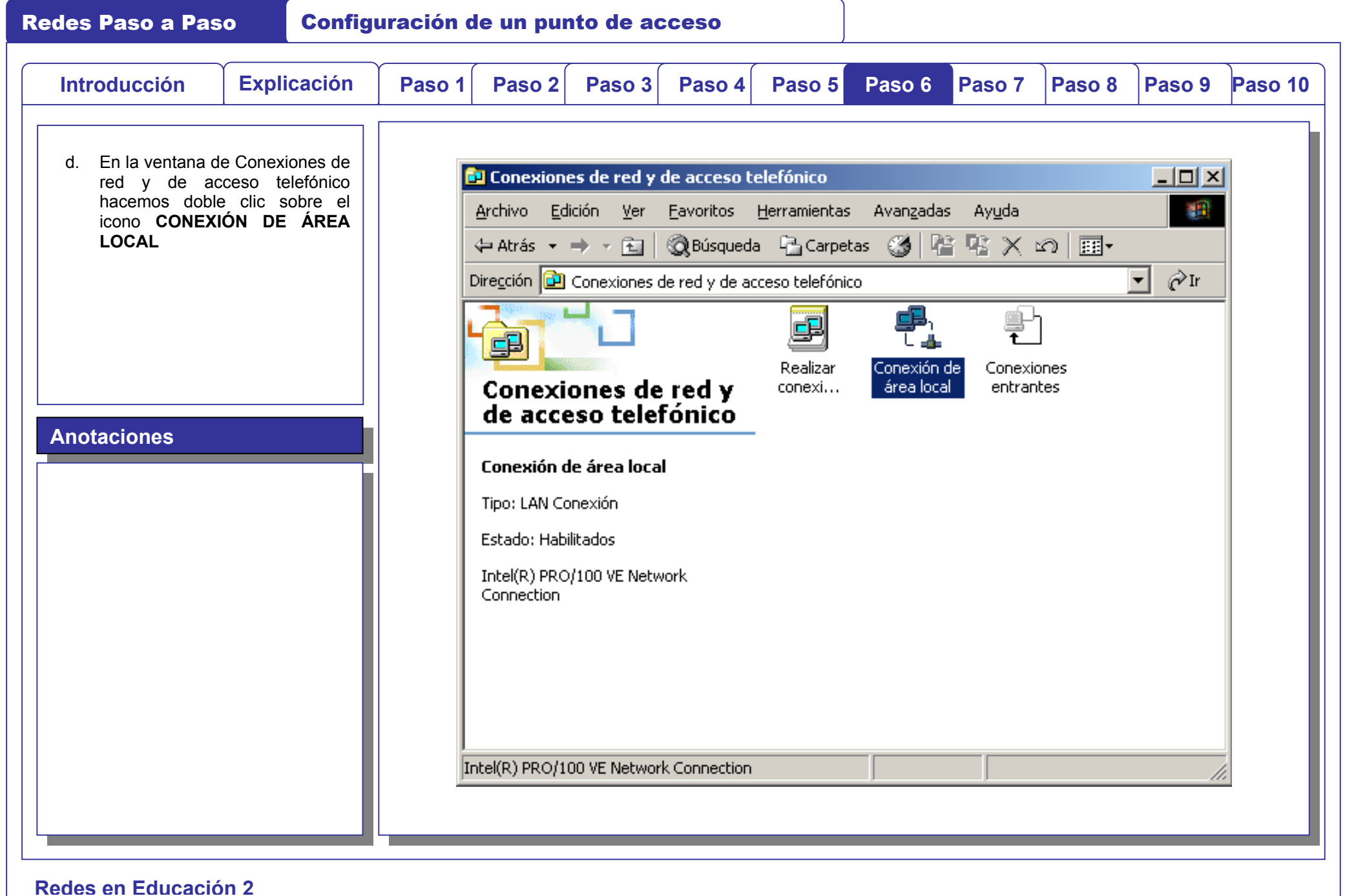

 $\frac{1}{\sqrt{2\pi}}\frac{1}{\sqrt{2\pi}}\frac{1$ 

C .

 $\bigcap$ 

## Redes Paso a Paso Configuración de un punto de acceso

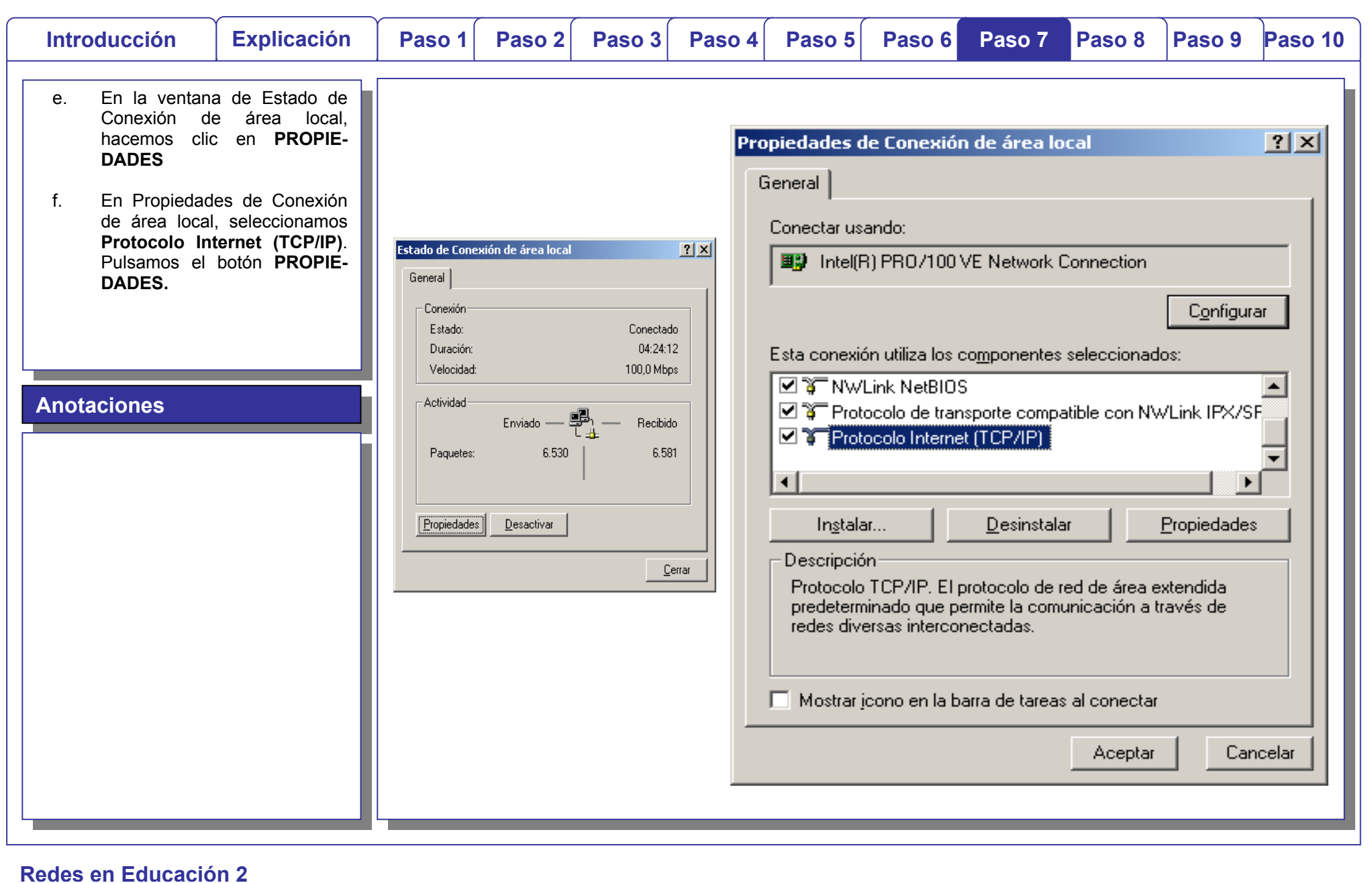

 $\bigcap$ 

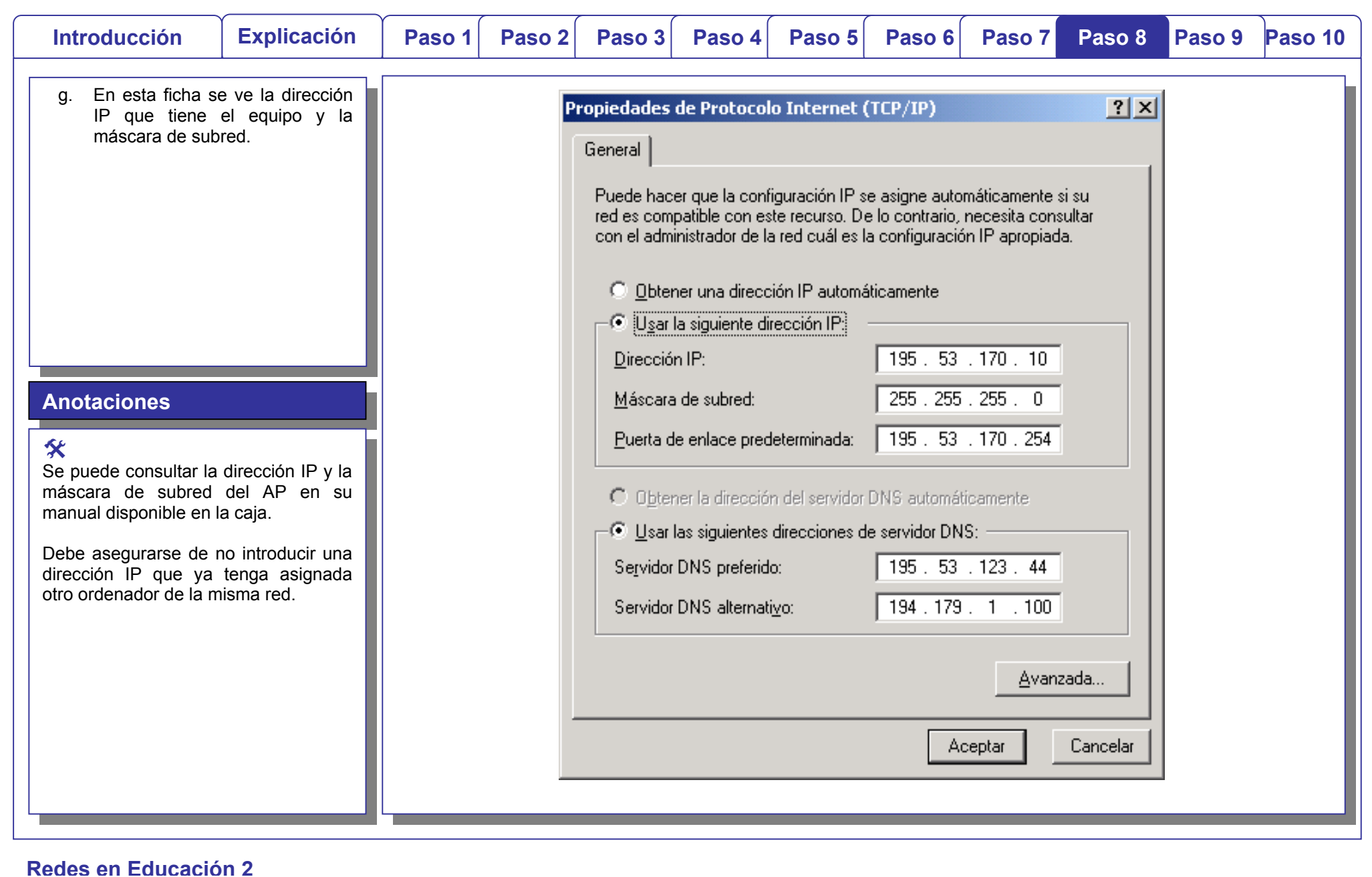

 $\bigcap$ 

## Redes Paso a Paso Configuración de un punto de acceso

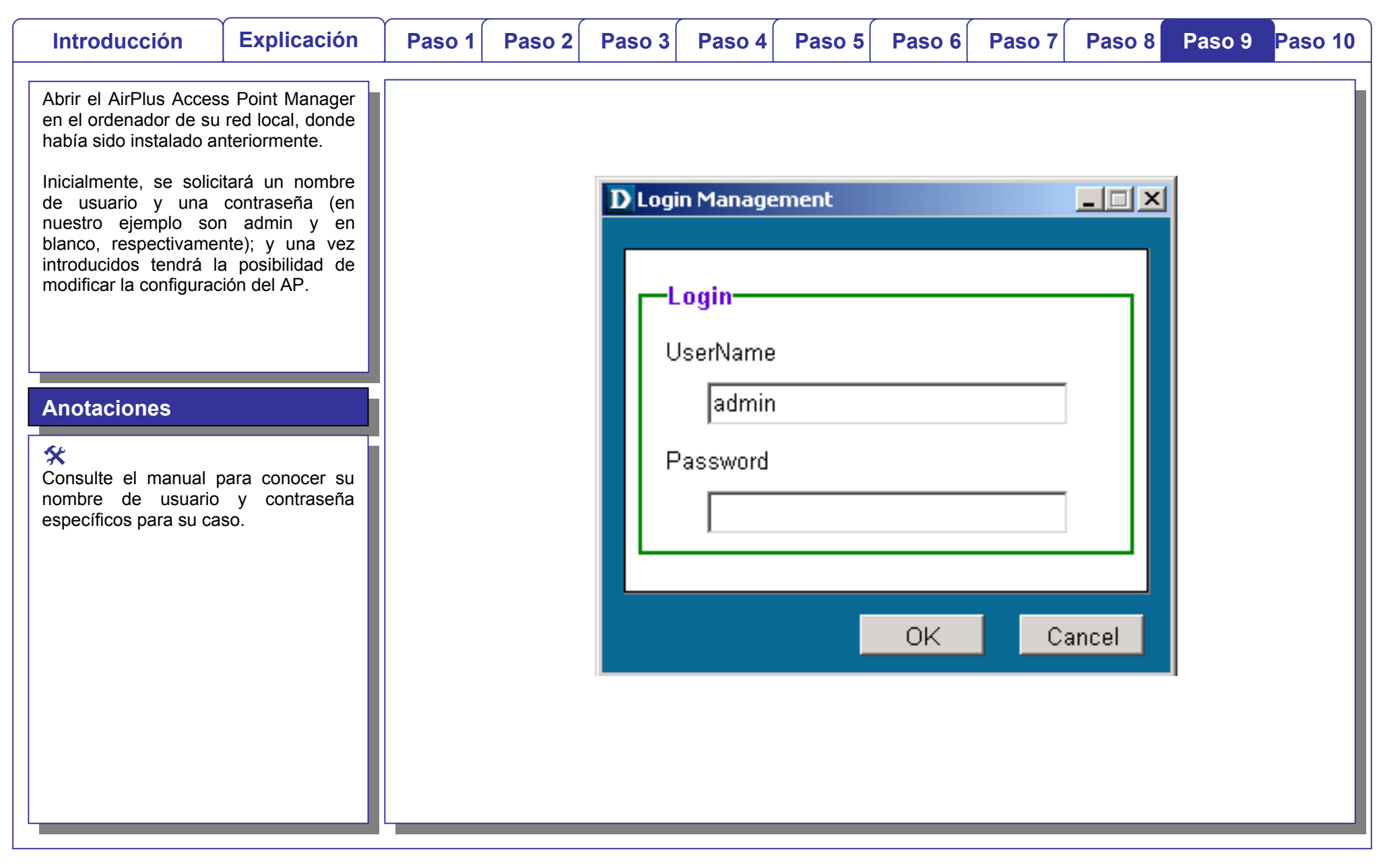

 $-\frac{1}{\Gamma}$ 

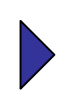

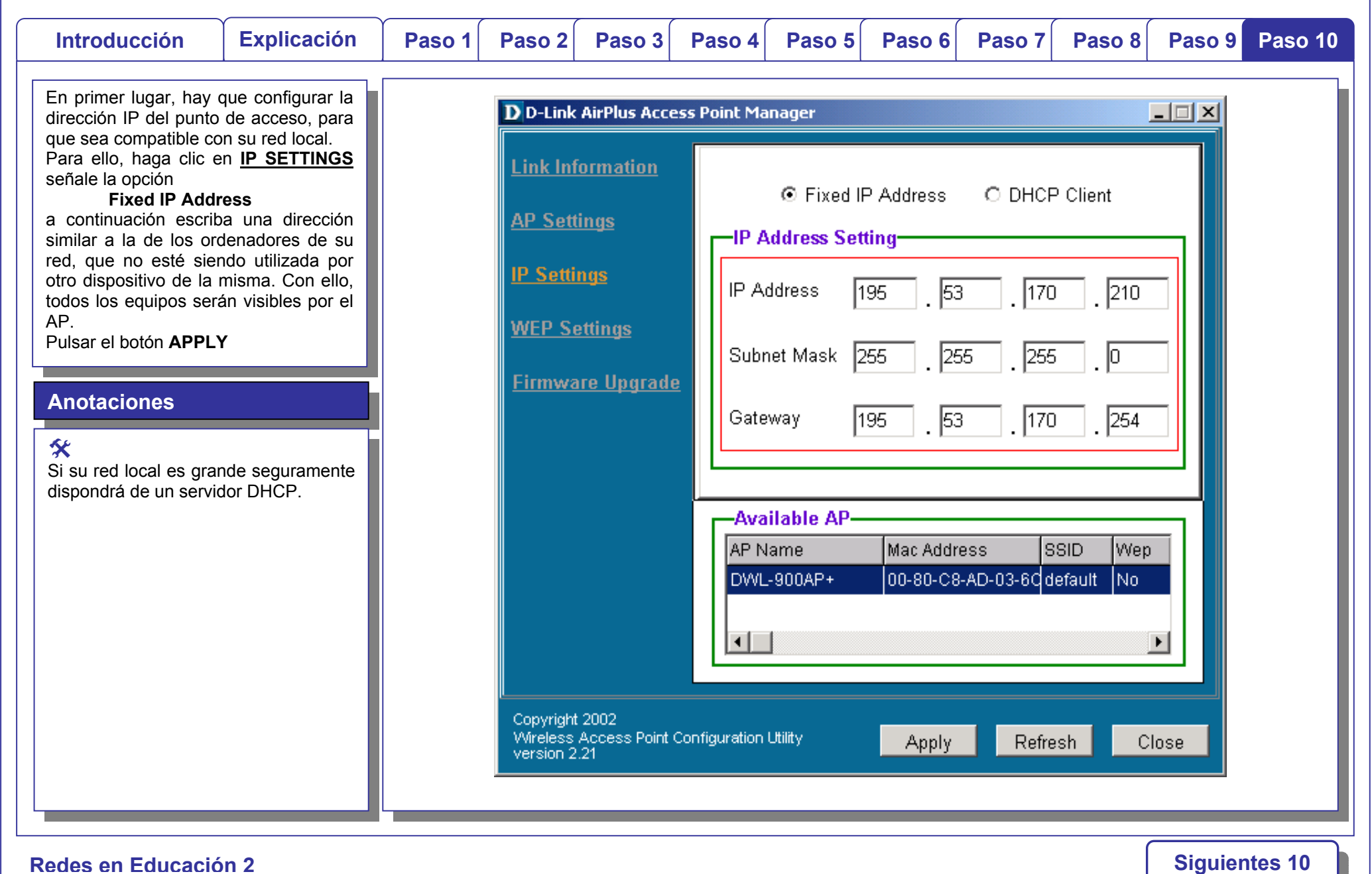

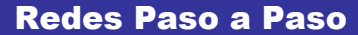

 $\bigcap$ 

 $\bigoplus$ 

# Configuración de un punto de acceso

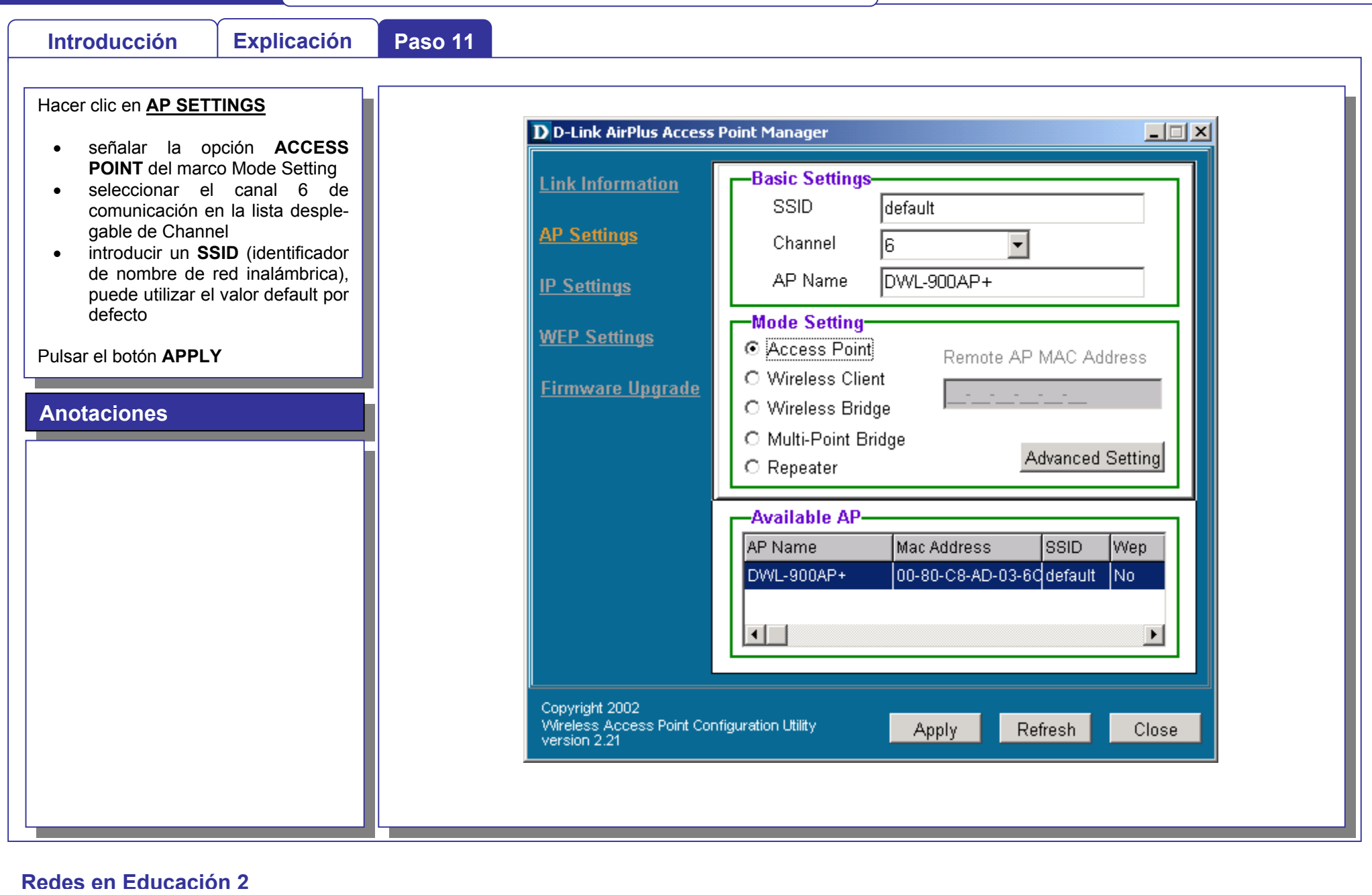